## [Transformation](https://pibindia.wordpress.com/2017/05/30/transformation/)

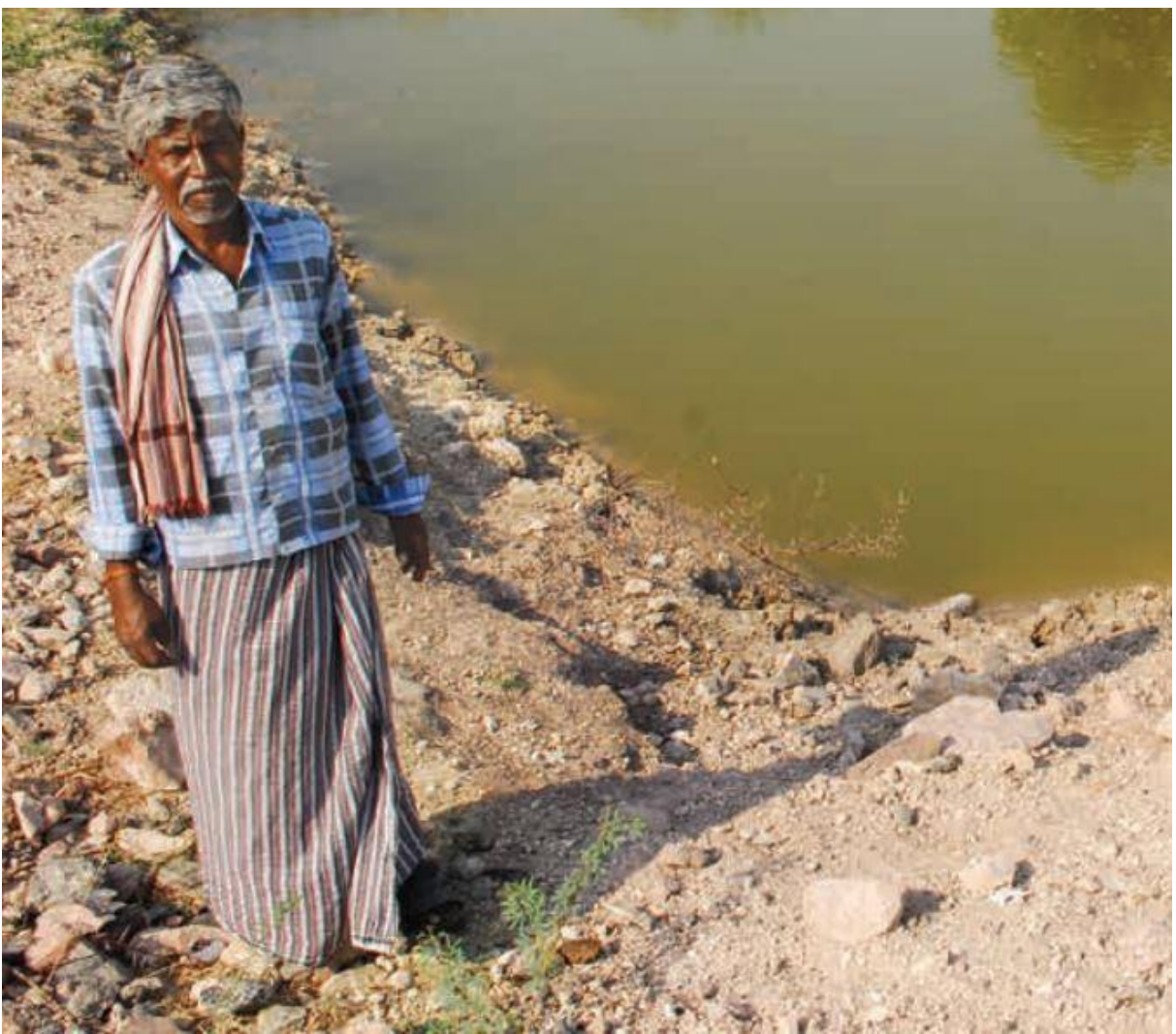

*SOURCE: E-BOOK ON SUCCESS STORIES RELEASED BY THE PRIME MINISTER ON CIVIL SERVICES DAY 2017*

How did Thota Ranganna ('Orchard' Ranganna) become Chepala Ranganna ('Fish' Ranganna)?

That's an interesting story revolving around the Integrated Watershed Management Programme [\(IWMP\)](http://www.dolr.nic.in/iwmp_main.htm). Ranganna is a small Scheduled Caste farmer, living in Nagarur village, Kurnool District, Andhra Pradesh. His 5-acre land was uncultivable, and due to financial constraints and frequent droughts, he had left it barren.

In 2013, Ranganna participated in an IWMP session and learnt about pond excavation. He approached the officials proposing to dig a pond on his land. The District Collector sanctioned the same and Ranganna started the digging work. The farm pond began to fill up with rain water in May/June and land development activities, i.e., clearing of bushes, land levelling and deep ploughing were taken up under [MGNREGS.](http://nrega.ap.gov.in/)

His family members also started working as wage labourers under MGNREGS in his field. Ranganna soon started cultivation in a 3-acre stretch of his land. But once the pond filled up, an idea struck him: *why not rear fish in it?* With the help of IWMP field officials, he obtained fingerlings from the Fisheries Department and released them into the pond. In four months, he earned Rs. 30,000 by selling fish from his own pond! His extraordinary success in fish rearing led to a name change – he became 'Chepala Ranganna' from 'Thota Ranganna'. *'Chepa' is fish in Telugu*.

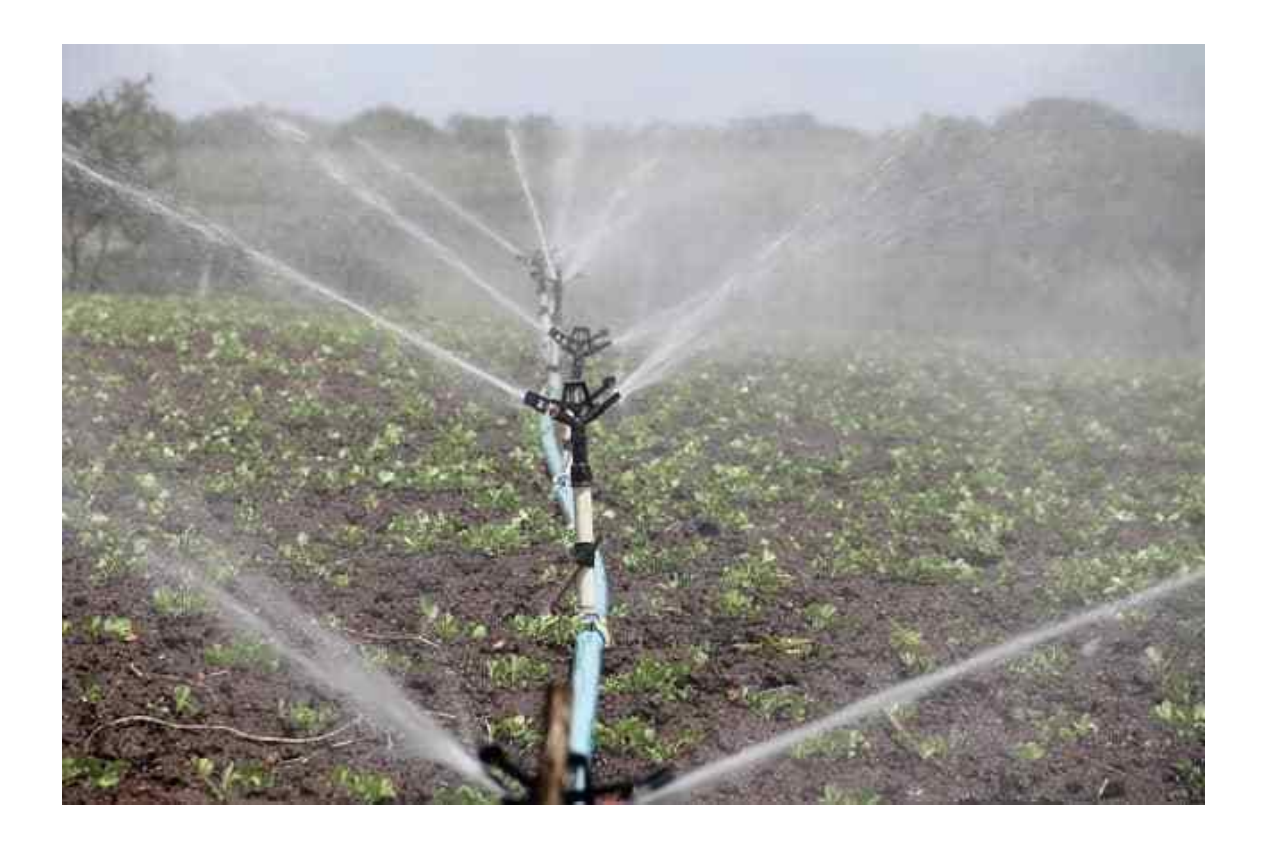

Now Ranganna also grows chillies and onions on his land, but his first love is his farm pond and the fish which brought him the much- needed luck. "PMKSY has changed my name and my life. We are no longer poor; we have enough to eat. Most importantly, my sons can go to school now," he beams.

Courtesy: http://darpg.gov.in

## Kurnool, Andhra Pradesh

Kurnool District is located in drought-prone Rayalaseema region of Andhra Pradesh, where there is regular phenomena of deficit rainfall. There are two irrigation systems covering 1/3rd of the cultivable area (i.e., 9.00 Lakh Ha.) in the District. These are Tungabhadra system and Srisailam reservoir system. 2/3rd of the cultivable area depends on rains. The ground water table has depleted in recent times, and crop failures have frequently occurred.

## **BACKGROUND/ INITIATIVES UNDERTAKEN**

To provide irrigation to additional area and stabilising the existing ayacut (area served by an irrigation project), schemes like Muchumarri LI Scheme, Guru Raghavendra Project (GRP) LI Scheme, Siddapuram LI Scheme, Distributary system under Handri Neeva Sujala Sravanti (HNSS) have been converged with AIBP and State funds

Jungle clearance was taken, Desiltation was done, and Check dams, Dugout ponds, and Percolation Tanks were constructed which helped in percolation of 17.42 tmc of water

## **KEY ACHIEVEMENTS/ IMPACT**

Irrigation potential increased by 128,197 Ha., with an increase in coverage under micro-irrigation by 18,008 Ha. 44,246 water harvesting structures were created in the district

2870 Soil Moisture Conservation (SMC) structures have been constructed under PMKSY and MGNREGS Of the total 86,185 sanctioned Farm Ponds, 74,236 have been grounded, and 32,728 have been completed

Through Farm Ponds, irrigation has reached to one lakh acres in drought prone mandals which has helped in percolation of 3.46 tmc of water

Through cascade of tanks along with feeder channels, 15000 km of streams and 2000 Kuntas/ Tanks have been connected

Ground water table has increased for nearly 1 Lakh acre of land